# **MOOVIL** 公交521路环线的时间表和线路图

## 521路环线 福山一中公交场站 [以网页模式查看](https://moovitapp.com/index/zh-cn/%E5%85%AC%E5%85%B1%E4%BA%A4%E9%80%9A-line-%E7%A6%8F%E5%B1%B1%E4%B8%80%E4%B8%AD%E5%85%AC%E4%BA%A4%E5%9C%BA%E7%AB%99-Yantai___%E7%83%9F%E5%8F%B0-5434-1155770-720098-0?utm_source=line_pdf&utm_medium=organic&utm_term=%E7%A6%8F%E5%B1%B1%E4%B8%80%E4%B8%AD%E5%85%AC%E4%BA%A4%E5%9C%BA%E7%AB%99)

公交521环线((福山一中公交场站))仅有一条行车路线。工作日的服务时间为: (1) 福山一中公交场站: 05:40 - 20:30 使用Moovit找到公交521路环线离你最近的站点,以及公交521路环线下班车的到站时间。

## 方向**:** 福山一中公交场站

60 站 [查看时间表](https://moovitapp.com/yantai___%E7%83%9F%E5%8F%B0-5434/lines/521%E8%B7%AF%E7%8E%AF%E7%BA%BF/720098/3109179/zh-cn?ref=2&poiType=line&customerId=4908&af_sub8=%2Findex%2Fzh-cn%2Fline-pdf-Yantai___%25E7%2583%259F%25E5%258F%25B0-5434-1155770-720098&utm_source=line_pdf&utm_medium=organic&utm_term=%E7%A6%8F%E5%B1%B1%E4%B8%80%E4%B8%AD%E5%85%AC%E4%BA%A4%E5%9C%BA%E7%AB%99)

福山一中公交场站

福山一中

怡馨华庭

御花园

福山医院

清洋街道办事处

东关象楠整骨医院

福山老干部活动中心

福山工商管理局

河滨小区

福山区公安局

清洋汽车站

福海阳光花园·烟台仁济医院

福山技工学校

福山德胜商城

烟台汽车工程职业学院崇文学校

三联小区

松霞小区

银河名都

东方魅力婚纱婚礼会所

福山实验中学

铂悦府

### 公交**521**路环线的时间表

往福山一中公交场站方向的时间表

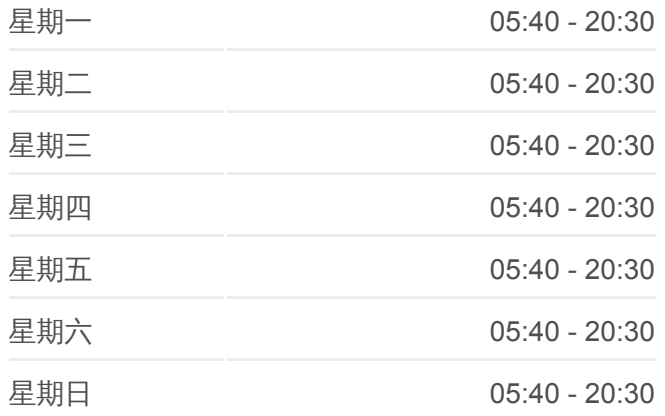

#### 公交**521**路环线的信息

方向**:** 福山一中公交场站 站点数量**:** 60 行车时间**:** 77 分 途经站点**:**

荏原空调

振华街

飞迈(烟台)机械有限公司

麦特集团

舒朗时装

霍富锁厂

五指山路北口

东联汽车集团

东村

西蒙西

开发区建设银行

彩云城

高鸿数码广场

天马中心广场

开发区管委(招呼站)

星颐广场(临时站)

海尔专卖店

凤台小区

华茂电子

金枪鱼交易中心

开发区政务服务中心

开发区政务服务中心东门

新时代健康产业

衡山路

欧尚超市

福利莱商城

天宫福水苑

烟台矢崎

月光怡景

北方家纺

星河城

福海阳光花园·烟台仁济医院

福山劳动和社会保障局

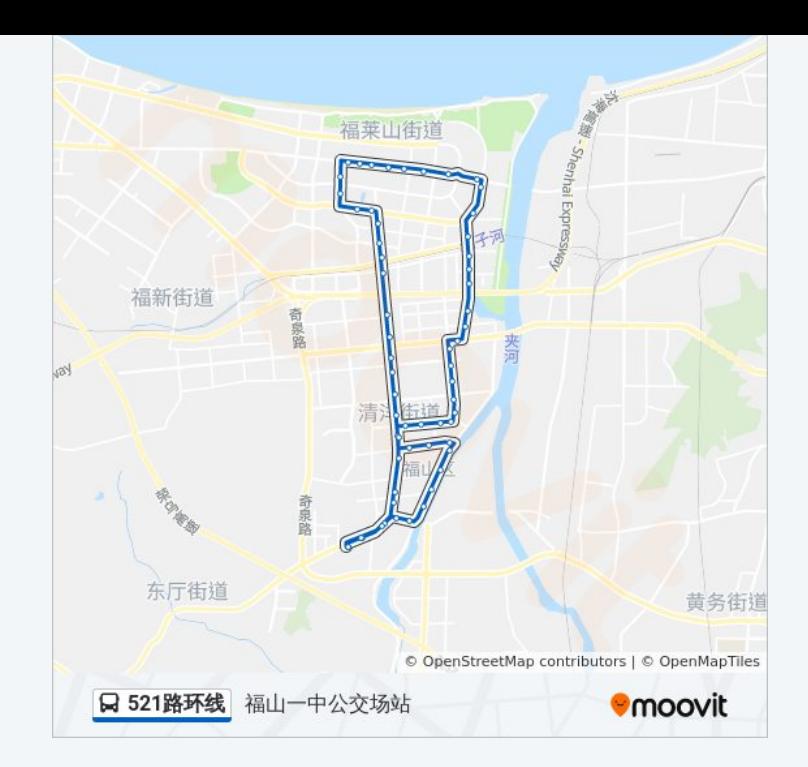

福山和平家电

丽景佳园

怡馨华庭

福山一中

福山一中公交场站

你可以在moovitapp.com下载公交521路环线的PDF时间表和线路图。使用 Moovit[应用程式查](https://moovitapp.com/yantai___%E7%83%9F%E5%8F%B0-5434/lines/521%E8%B7%AF%E7%8E%AF%E7%BA%BF/720098/3109179/zh-cn?ref=2&poiType=line&customerId=4908&af_sub8=%2Findex%2Fzh-cn%2Fline-pdf-Yantai___%25E7%2583%259F%25E5%258F%25B0-5434-1155770-720098&utm_source=line_pdf&utm_medium=organic&utm_term=%E7%A6%8F%E5%B1%B1%E4%B8%80%E4%B8%AD%E5%85%AC%E4%BA%A4%E5%9C%BA%E7%AB%99)询烟台的实时公交、列车时刻表以及公共交通出行指南。

关于[Moovit](https://editor.moovitapp.com/web/community?campaign=line_pdf&utm_source=line_pdf&utm_medium=organic&utm_term=%E7%A6%8F%E5%B1%B1%E4%B8%80%E4%B8%AD%E5%85%AC%E4%BA%A4%E5%9C%BA%E7%AB%99&lang=en) · MaaS[解决方案](https://moovit.com/maas-solutions/?utm_source=line_pdf&utm_medium=organic&utm_term=%E7%A6%8F%E5%B1%B1%E4%B8%80%E4%B8%AD%E5%85%AC%E4%BA%A4%E5%9C%BA%E7%AB%99) · [城市列表](https://moovitapp.com/index/zh-cn/%E5%85%AC%E5%85%B1%E4%BA%A4%E9%80%9A-countries?utm_source=line_pdf&utm_medium=organic&utm_term=%E7%A6%8F%E5%B1%B1%E4%B8%80%E4%B8%AD%E5%85%AC%E4%BA%A4%E5%9C%BA%E7%AB%99) · Moovit社区

© 2023 Moovit - 版权所有

查看实时到站时间

Web App  $\left($  App Store  $\right)$  Figure 2 Hay